## **GDP binding**

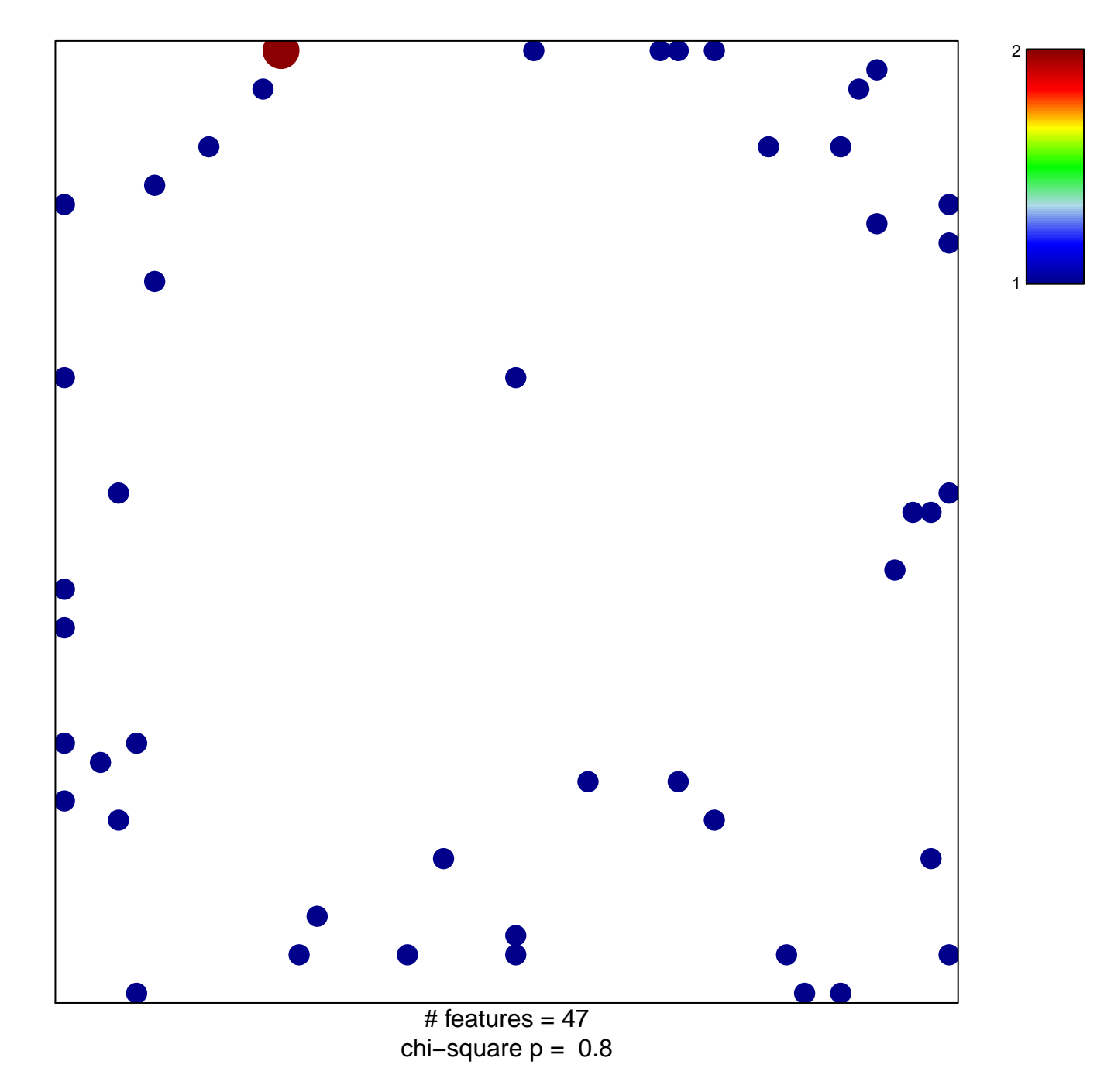

## **GDP binding**

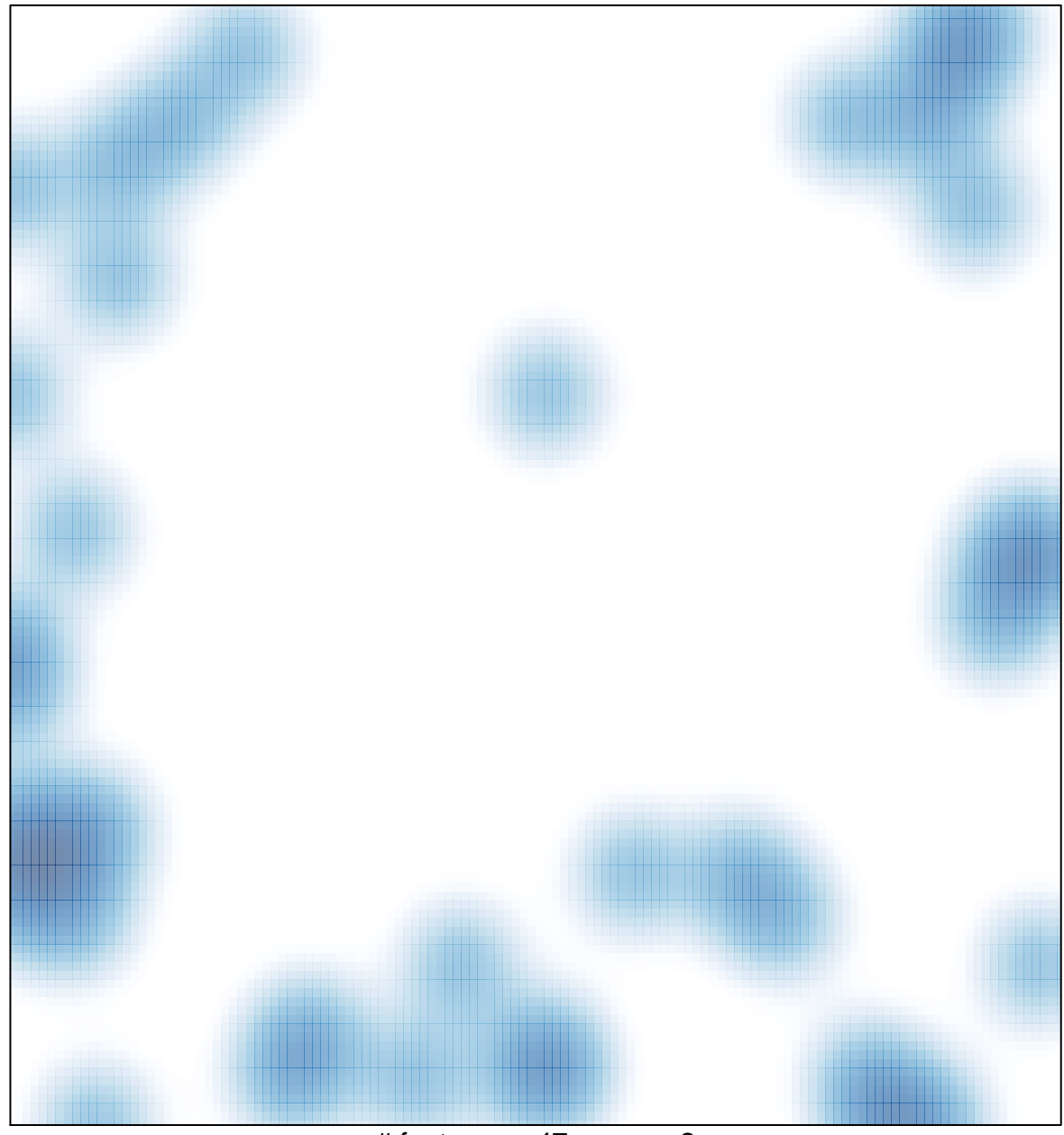

 $#$  features = 47, max = 2